Iphone 3gs Manual Network [Selection](http://doc2015.inmanuals.com/goto.php?q=Iphone 3gs Manual Network Selection) [>>>CLICK](http://doc2015.inmanuals.com/goto.php?q=Iphone 3gs Manual Network Selection) HERE<<<

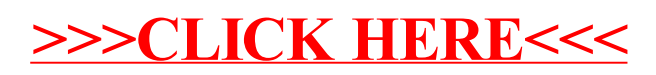